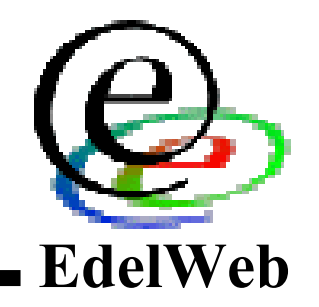

### **OSSIR Groupe Sécurité Windows Groupe Sécurité Windows**

#### **Réunion du 8 octobre 2001 Réunion du 8 octobre 2001**

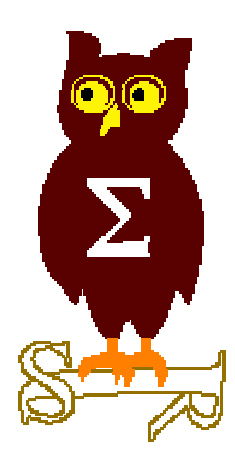

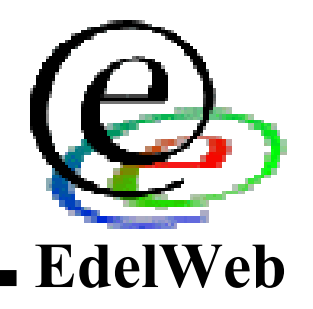

### **Revue des dernières vulnérabilités de Windows 2000 Windows 2000**

## **Nicolas RUFF Nicolas RUFF nicolas.ruff@edelweb.fr nicolas.ruff@edelweb.fr**

## **Dernières vulnérabilités Dernières vulnérabilités**

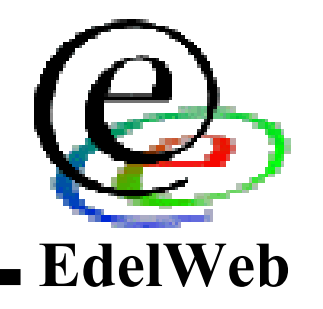

- **Avis de sécurité Microsoft depuis le 10/09/2001 : Avis de sécurité Microsoft depuis le 10/09/2001 :**
	- **MS01-048 : Déni de service RPC (NT4 uniquement) MS01-048 : Déni de service RPC (NT4 uniquement)**
	- **MS01-049 : Déni de service sur OWA par une requête malformée MS01-049 : Déni de service sur OWA par une requête malformée**
- **Code Blue / Code Green Code Blue / Code Green**
	- **Vers anti-« Code Red » Vers anti-« Code Red »**
- **Virus W32/Nimda Virus W32/Nimda**
	- **Nombreuses méthodes de propagation Nombreuses méthodes de propagation**
		- **Virus de messagerie Virus de messagerie**
		- **Partages réseau Partages réseau**
		- **Ver IIS Ver IIS**
		- **Navigation sur site Web compromis Navigation sur site Web compromis**
		- **Recherche les backdoors Code Red Recherche les backdoors Code Red**
	- **Pas de charge destructive Pas de charge destructive**
- **Virus W32/Vote Virus W32/Vote**

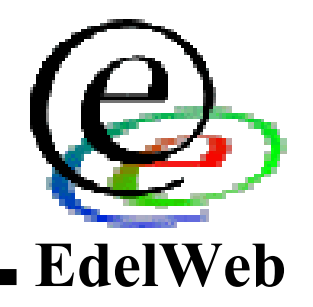

### **Rédaction d'un guide de sécurisation Windows 2000 Windows 2000**

**Groupe Sécurité Windows Groupe Sécurité Windows**

## **Préambule (1/2) Préambule (1/2)**

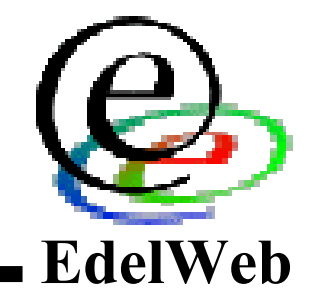

- **Validation de l'objectif et de la démarche Validation de l'objectif et de la démarche**
- **Calendrier Calendrier**
- **Modalités de travail Modalités de travail**

## **Préambule (2/2) Préambule (2/2)**

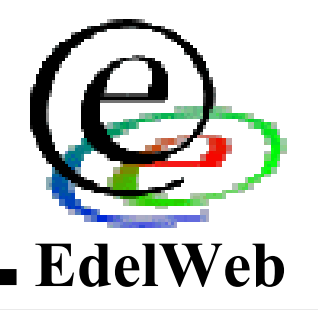

### **Guides de référence Guides de référence**

- **« Hardening Windows 2000 » « Hardening Windows 2000 »**
- **NSA NSA**

#### **Présentation Présentation**

- **Risque(s) couvert(s) Risque(s) couvert(s)**
- **Action(s) à entreprendre Action(s) à entreprendre**
- **Impact(s) Impact(s)**

#### **Rôles Rôles**

- **Poste de travail Poste de travail**
- **Serveur de fichier / d'impression Serveur de fichier / d'impression**
- **Contrôleur de domaine Contrôleur de domaine**

# **Plan du guide (1/2) Plan du guide (1/2)**

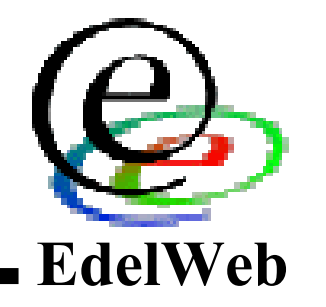

## **Plan du guide Plan du guide**

- **Recommandations générales Recommandations générales**
	- **Installation Installation**
	- **Sécurité physique Sécurité physique**
	- **Modes dégradés Modes dégradés**
	- **Administration de la sécurité et suivi des correctifs Administration de la sécurité et suivi des correctifs**
- **Base de registre Base de registre**
	- **Gestion des droits Gestion des droits**
	- **Clés sensibles Clés sensibles**
- **Système de fichiers Système de fichiers**
	- **Gestion des droits Gestion des droits**
	- **Audit Audit**
	- **Fichiers et commandes sensibles Fichiers et commandes sensibles**
	- **Sauvegarde et restauration Sauvegarde et restauration**

## **Plan du guide (2/2) Plan du guide (2/2)**

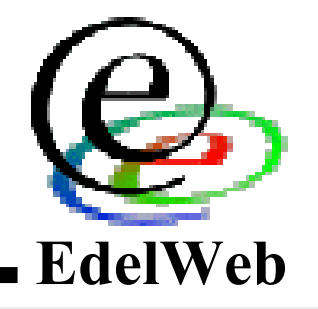

- **Stratégies de sécurité Stratégies de sécurité**
	- **Comptes Comptes**
	- **Droits Droits**
	- **Audit Audit**
- **Services démarrés Services démarrés**
- **Accès réseau Accès réseau**
	- **Authentification Authentification**
	- **Accès anonymes Accès anonymes**
	- **Configuration des protocoles (NetBIOS, TCP/IP, Autres) Configuration des protocoles (NetBIOS, TCP/IP, Autres)**
- **Options diverses Options diverses**
	- **Verrouillage de session Verrouillage de session**
	- **Options de sécurité Options de sécurité**
- **Active Directory (DC uniquement) Active Directory (DC uniquement)**
	- **Sécurité de l'annuaire Sécurité de l'annuaire**
	- **Délégation d'administration Délégation d'administration**
	- **Stratégies de groupe Stratégies de groupe**

## **Annexes optionnelles Annexes optionnelles**

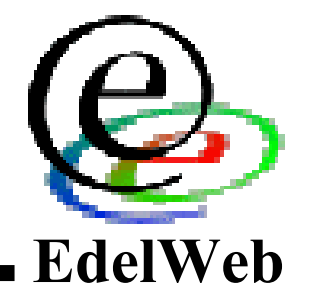

#### **Fonctions de sécurité Fonctions de sécurité**

- **EFS EFS**
- **IPSEC IPSEC**
- **Terminal Serveur (en mode administration) Terminal Serveur (en mode administration)**

## ■ Serveurs particuliers

- **DNS DNS**
- **Accès distants Accès distants**
- **DHCP DHCP**
- **WINS WINS**
- **RIS RIS**
- **Certificate Server Certificate Server**

## **Applications courantes Applications courantes**

- **IIS 5 IIS 5**
- **Exchange 2000 Exchange 2000**

# **Partie 1 : généralités (1/2) Partie 1 : généralités (1/2)**

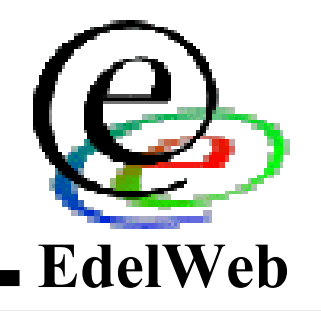

#### **Installation Installation**

- **Ne pas faire de mise à jour depuis Windows NT4 et/ou FAT Ne pas faire de mise à jour depuis Windows NT4 et/ou FAT**
	- **Sinon appliquer le modèle « Setup Security » (SCE) Sinon appliquer le modèle « Setup Security » (SCE)**
- **Installer sur un système de fichiers NTFS Installer sur un système de fichiers NTFS**
- **Ne pas faire de multi-boot Ne pas faire de multi-boot**
- **Isoler la machine du réseau lors de l'installation Isoler la machine du réseau lors de l'installation**
	- **Risque(s) : partages administratifs, intrusion avant application des Risque(s) : partages administratifs, intrusion avant application des correctifs correctifs**

## **Sécurité physique Sécurité physique**

- **Démarrer uniquement sur disque dur Démarrer uniquement sur disque dur**
- **Désactiver les fonctions APM (clavier / réseau) Désactiver les fonctions APM (clavier / réseau)**
- **Protéger la configuration du BIOS par mot de passe Protéger la configuration du BIOS par mot de passe**
- **Contrôler les accès physiques (serveurs uniquement) Contrôler les accès physiques (serveurs uniquement)**

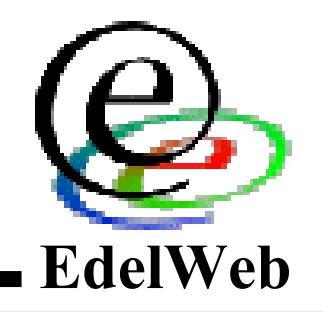

## **Modes dégradés Modes dégradés**

- **Installer la Recovery Console (serveurs uniquement) Installer la Recovery Console (serveurs uniquement)**
- **Protéger le mode « Restauration des services d'annuaire » par Protéger le mode « Restauration des services d'annuaire » par mot de passe (serveurs uniquement) mot de passe (serveurs uniquement)**

### **Administration de la sécurité Administration de la sécurité**

- **S'abonner à la liste de diffusion des alertes Microsoft S'abonner à la liste de diffusion des alertes Microsoft**
- **Évaluer le besoin et l'impact des correctifs** •**(dans un environnement hors production) (dans un environnement hors production) Évaluer le besoin et l'impact des correctifs**
- **Nommer au moins deux administrateurs par système Nommer au moins deux administrateurs par système**
- **Les administrateurs doivent disposer d'un compte utilisateur Les administrateurs doivent disposer d'un compte utilisateur non privilégié et utiliser au maximum la fonction RunAs non privilégié et utiliser au maximum la fonction RunAs**
- **Exploiter les journaux d'audit Exploiter les journaux d'audit**
- *La délégation d'administration est traitée dans le chapitre La délégation d'administration est traitée dans le chapitre « Active Directory » « Active Directory »*

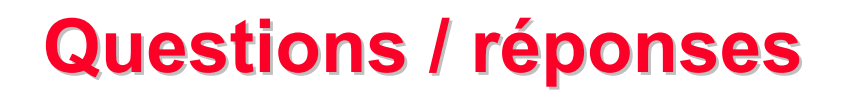

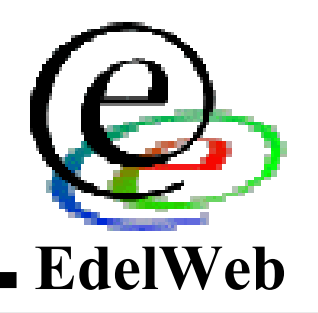

## **Thèmes proposés pour la prochaine réunion : Thèmes proposés pour la prochaine réunion :**

- **Suite de la présentation IP par HSC Suite de la présentation IP par HSC**
- **Authentification forte (biométrie – produit KeyWare) Authentification forte (biométrie – produit KeyWare)**
- **Date : Date : 12 novembre 2001 12 novembre 2001**
- **Questions / réponses Questions / réponses**